## **Aerolab с кряком With Keygen Скачать бесплатно [Win/Mac]**

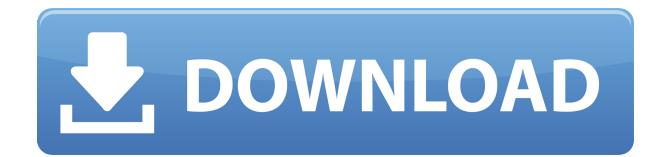

#### **Aerolab Crack For PC**

Aerolab — это легкое CAD-приложение, разработанное специально для помощи в выполнении аэродинамического моделирования, которое может быть полезно для оценки лобового сопротивления, подъемной силы и устойчивости ракет при нулевом угле атаки в диапазоне скоростей от 0 до 8 Маха. Основываясь на заданных пользователем размерах и массовых характеристиках ракеты, инструмент может рассчитать центр тяжести и моменты инерции вокруг оси тангажа/рысканья и оси крена. Воспользуйтесь портативным режимом бега Инструмент поставляется в переносном пакете, который можно развернуть в вашей системе, пропустив этапы установки. Кроме того, он не делает никаких записей в вашем реестре Windows, поэтому он не раздувается ненужными элементами. Вы можете скопировать его на любой USB-накопитель или другое запоминающее устройство и запустить на целевом компьютере на лету. Кроме того, вам не нужны права администратора, чтобы открыть приложение. Пользовательский интерфейс и поддерживаемые форматы файлов Вас приветствует чистый и интуитивно понятный макет, который показывает чертеж

конструкции ракеты, который в настоящее время загружен в память, и вы также можете просмотреть количество механических частей, определенных для текущей конструкции. Приложение работает со следующими форматами файлов: ROC, DRG, DAT, PTL или DXF. Создание рисунка с нуля Aerolab дает вам возможность очистить конфигурацию, загруженную на главной панели, и определить новую, загрузив информацию из файлов ROC или создав конфигурацию ракеты. Конфигурация ракеты может быть определена путем ввода длины и диаметра основания носового обтекателя, выбора формы носового обтекателя (коническая, параболическая, эллипсоидная, ½ степени или ¾ степени) и предварительного просмотра типа носовой части. Более того, вы можете предоставить подробную информацию об общей длине вращательно-симметричного корпуса ракеты, диаметре выходного отверстия ракеты, количестве конических переходов в ракете, размерах оперения, размерах пусковой проушины, условиях и других научных данных. Кроме того, вам предоставляется свобода изменять масштаб конфигурации ракеты и просматривать расчеты, представленные в графической форме, на основе коэффициента лобового сопротивления, коэффициента наклона кривой подъемной силы, данных о центре давления или характеристик транспортного средства. Варианты построения Aerolab дает вам возможность рассчитать аэродинамические параметры текущей конфигурации и просмотреть графическое представление результатов с выбранными выходными данными в виде индивидуально окрашенных трасс. Данные можно экспортировать в формат файла ASCII, а также можно повторно выбрать кривые, чтобы отобразить их на графике, скопировать график в буфер обмена.

#### **Aerolab**

Aerolab — это приложение, предназначенное для расчета аэродинамики двигательных установок. Программное обеспечение адаптируется для моделирования аэродинамики ракет

и самолетов, поэтому его можно использовать для проектирования и разработки ракет и самолетов, а также для ракетостроения. Обновлять: Теперь он также доступен для Windows, iOS и Android. Скачать Aerolab Crack Aerolab Crack 2019 Скачать бесплатно полную версию Нажмите кнопку ниже, чтобы загрузить последнюю версию Aerolab. [социальный шкафчик] [социальный ящик]В: Какая хорошая карьера для студентов в области искусственного интеллекта (ИИ)? Последние несколько лет я занимаюсь программированием на Python и начал знакомиться с миром машинного обучения. Я хотел бы сфокусировать свою карьеру на искусственном интеллекте, который, конечно же, включает в себя машинное обучение как подобласть, но на самом деле идея машинного обучения в целом меня увлекает, поэтому я хочу посмотреть, есть ли другие способы применения этой области иначе, чем типичный анализ и классификация данных ML, с которыми я познакомился. Чтобы дать некоторое представление о том, где я сейчас нахожусь, я на полпути к получению степени бакалавра по математике и хотел бы продолжить изучение компьютерных наук или компьютерной инженерии на университетском уровне. Для моих исследований я использовал Python в качестве предпочтительного языка программирования. Каковы лучшие карьеры для студентов, которые хотят продолжить карьеру в области ИИ? В частности, я хотел бы рассмотреть направления, в которых я, возможно, захочу разветвиться. А: Интеллектуальные автономные роботы. Это R и C ИИ. больше повлияло относительно недавнее число разводов \[[@CR20]\]. Поскольку семейное положение является важным предиктором CS, это может объяснить более низкую частоту CS в течение периода исследования. Аналогичным образом, среди голландских и немецких женщин, родивших в больнице в период 1998--2008 гг. \[[@CR21]\, наблюдалось значительное увеличение частоты КС с 30,6 до 42,2% соответственно. Общее увеличение показателей КС во всем мире отражает сдвиг парадигмы в сторону медикализации родов. Было показано, что промедицинский подход более распространен в развитых, чем в менее развитых странах \[[@CR22]\]. Были проанализированы различия в показателях CS по странам, которые объясняются демографическими, социально-экономическими, 1eaed4ebc0

## **Aerolab Crack+**

Aerolab — это легкое CAD-приложение, разработанное специально для помощи в выполнении аэродинамического моделирования, которое может быть полезно для оценки лобового сопротивления, подъемной силы и устойчивости ракет при нулевом угле атаки в диапазоне скоростей от 0 до 8 Маха. Основываясь на заданных пользователем размерах и массовых характеристиках ракеты, инструмент может рассчитать центр тяжести и моменты инерции вокруг оси тангажа/рысканья и оси крена. Воспользуйтесь портативным режимом бега Инструмент поставляется в переносном пакете, который можно развернуть в вашей системе, пропустив этапы установки. Кроме того, он не делает никаких записей в вашем реестре Windows, поэтому он не раздувается ненужными элементами. Вы можете скопировать его на любой USB-накопитель или другое запоминающее устройство и запустить на целевом компьютере на лету. Кроме того, вам не нужны права администратора, чтобы открыть приложение. Пользовательский интерфейс и поддерживаемые форматы файлов Вас приветствует чистый и интуитивно понятный макет, который показывает чертеж конструкции ракеты, который в настоящее время загружен в память, и вы также можете просмотреть количество механических частей, определенных для текущей конструкции. Приложение работает со следующими форматами файлов: ROC, DRG, DAT, PTL или DXF. Создание рисунка с нуля Aerolab дает вам возможность очистить конфигурацию, загруженную на главной панели, и определить новую, загрузив информацию из файлов ROC или создав конфигурацию ракеты. Конфигурация ракеты может быть определена путем ввода длины и диаметра основания носового обтекателя, выбора формы носового обтекателя (конус, парабола, эллипсоид, ½ степени или ¾ степени) и предварительного просмотра типа носового обтекателя. Более того, вы можете предоставить подробную информацию об общей длине вращательно-симметричного корпуса ракеты, диаметре выходного отверстия ракеты, количестве конических переходов в ракете, размерах оперения, размерах пусковой проушины, условиях и других научных данных. Кроме того, вам предоставляется свобода изменять масштаб конфигурации ракеты и просматривать расчеты, представленные в графической форме, на основе коэффициента лобового сопротивления, коэффициента наклона кривой подъемной силы, данных о центре давления или характеристик транспортного средства. Варианты построения Aerolab дает вам возможность рассчитать

аэродинамические параметры текущей конфигурации и просмотреть графическое представление результатов с выбранными выходными данными в виде индивидуально окрашенных трасс. Данные можно экспортировать в формат файла ASCII, а также можно повторно выбрать кривые, чтобы отобразить их на графике, скопировать график в буфер обмена.

## **What's New In?**

Обзор Аэролаб 1.0.3 Aerolab может быть полезным инструментом для понимания и планирования вашего ракетного проекта. С ним легко работать, так как интерфейс прост и интуитивно понятен. Его также легко расширять и работать с ним, так как можно редактировать несколько файлов, а приложение можно настроить в соответствии с вашими потребностями. Поддерживаемые форматы также полезны для управления и редактирования ваших рисунков. Рейтинги пользователей Ваш рейтинг Ваш обзор Пожалуйста, обрати внимание: Важно отметить, что все комментарии проходят модерацию и обычно утверждаются в течение 24 часов, хотя иногда это может занять до 72 часов. Комментарии должны иметь отношение к продукту, программе или обсуждению и должны быть рабочими ссылками (URL). Оскорбительные, оскорбительные и неуместные комментарии могут быть отклонены, а модерируемые комментарии не всегда могут быть опубликованы. Все товары считаются бесплатными образцами только для целей тестирования. Вы даете свое согласие компании Epson America, Inc., ведущей бизнес как Epson («Epson»), и ее дочерним компаниям (совместно именуемым «Epson») на отправку вам рекламных электронных писем. Вы можете отозвать свое согласие или просмотреть нашу политику конфиденциальности для получения дополнительной информации. Нажимая кнопку «Отправить», вы подтверждаете, что вам исполнилось 13 лет. Весь контент, размещенный на этом сайте, предназначен только для размещения и информационных

целей. Если вы не являетесь предполагаемым получателем какого-либо продукта Epson, любые ссылки на этом веб-сайте могут привести к другим результатам. Компания Epson не проверяла точность, полноту, надежность, актуальность и/или пригодность всей информации, представленной на этом веб-сайте или на любом связанном стороннем вебсайте. Этот веб-сайт или любой связанный с ним сторонний веб-сайт не поддерживается, не спонсируется и не связан с Epson America, Inc. или какой-либо из ее дочерних компаний. Компания Epson не несет ответственности и не гарантирует качество какого-либо контента или продуктов, предлагаемых сторонними веб-сайтами, на которые имеются ссылки.Продукты, услуги и мнения, предлагаемые любым связанным сторонним веб-сайтом, могут отличаться от продуктов, предлагаемых Epson America, Inc. Epson America, Inc. не заявляет и не гарантирует, что любой контент, доступный на любом связанном стороннем веб-сайте или через него является точным, полным или текущим. Этот веб-сайт и любые сторонние веб-сайты, на которые имеются ссылки, предназначены только для информационных целей и не должны рассматриваться в качестве замены каких-либо профессиональных советов, оценок, мнений, поиска, продуктов или услуг. не нашел вечеринку �

# **System Requirements For Aerolab:**

Минимум: ОС: Виндовс 7 Процессор: Intel Pentium Dual Core 2 ГГц или новее, AMD Athlon X2 2 ГГц или новее или лучше Память: 1 ГБ ОЗУ Графика: Видеокарта 64 МБ с видеопамятью 32 МБ DirectX: версия 9.0 Жесткий диск: 10 ГБ свободного места Дополнительные примечания: Для наилучшей производительности рекомендуется иметь монитор с соотношением сторон не менее 4:3 и разрешением экрана 1024x768. Максимум: ОПЕРАЦИОННЫЕ СИСТЕМЫ:

Related links: